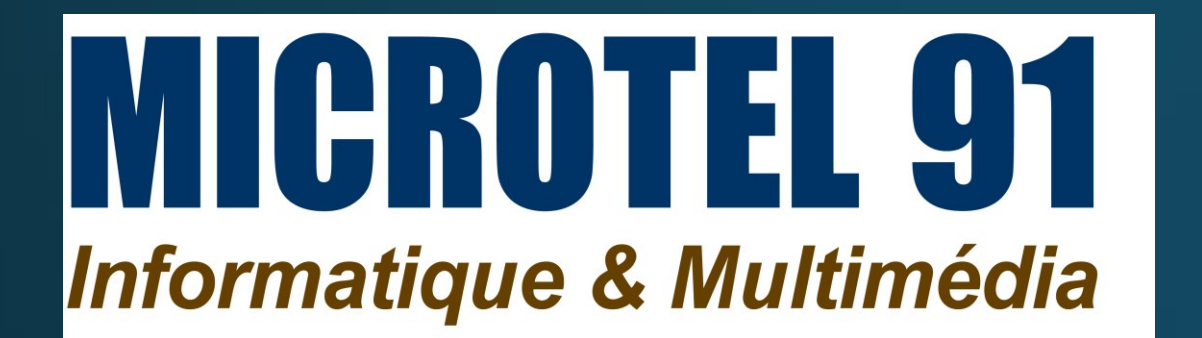

Pierre De Corbier

# Risques numériques

10/02/2023

# Introduction

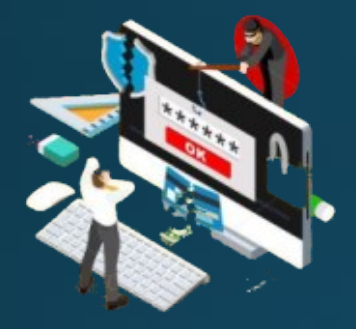

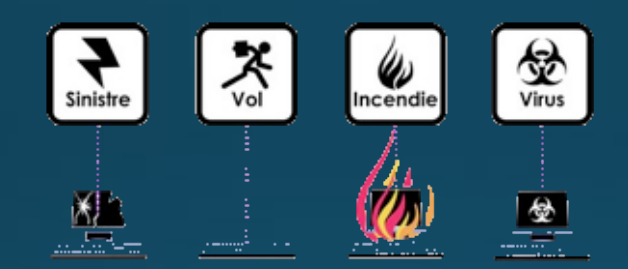

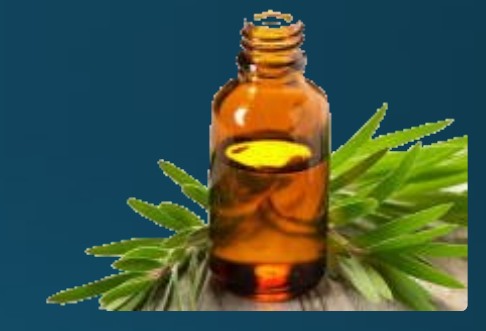

Risque

Définition

Evaluation

#### Inventaire

Risques techniques Risques humains

#### Actions de réduction

Locales

Internet

# Qu'est-ce qu'un risque ?

#### $\Phi$  risque

nom masculin

(italien risco, du latin populaire resecum, ce qui coupe)

1. Possibilité, probabilité d'un fait, d'un événement considéré comme un mal ou un dommage : Les risques de guerre augmentent.

2. Danger, inconvénient plus ou moins probable auquel on est exposé : Courir le risque d'un échec. Un pilote qui prend trop de risques.

#### SYNONYME: péril

3. Fait de s'engager dans une action qui pourrait apporter un avantage, mais qui comporte l'éventualité d'un danger : Avoir le goût du risque.

4. Préjudice, sinistre éventuel que les compagnies d'assurance garantissent moyennant le paiement d'une prime : Risques naturels, industriels.

Exemple Danger: virage Risque : dérapage Facteurs de risque :

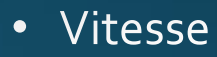

- Etat de la route
- · Etat du véhicule
- Etat du conducteur
- Comportements

#### Conséquences :

- · Passagers abimés
- Véhicule abimé

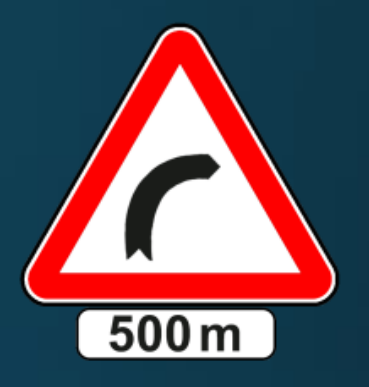

# Evaluation d'un risque

- Identifier les dangers et les facteurs de risque.
- Identifier les conséquences
- Evaluer la probabilité que les conséquences se produisent
- Evaluer la gravité des conséquences
- Identifier les actions de réduction du risque et évaluer leur efficacité et leur coût

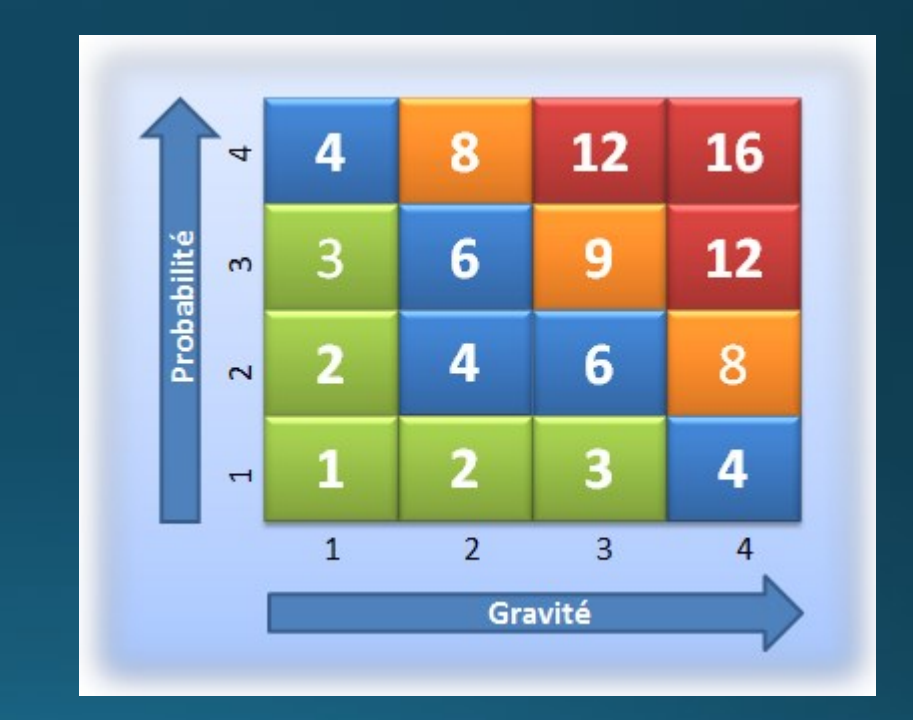

# Inventaire

- On s'intéresse aux risques numériques pour un utilisateur, ses proches, son matériel et son environnement
- On ne retient que les risques pour lesquels nous pouvons mettre en œuvre des actions de réduction
- Ces risques concernent aussi bien les ordinateurs que les smartphones et les tablettes

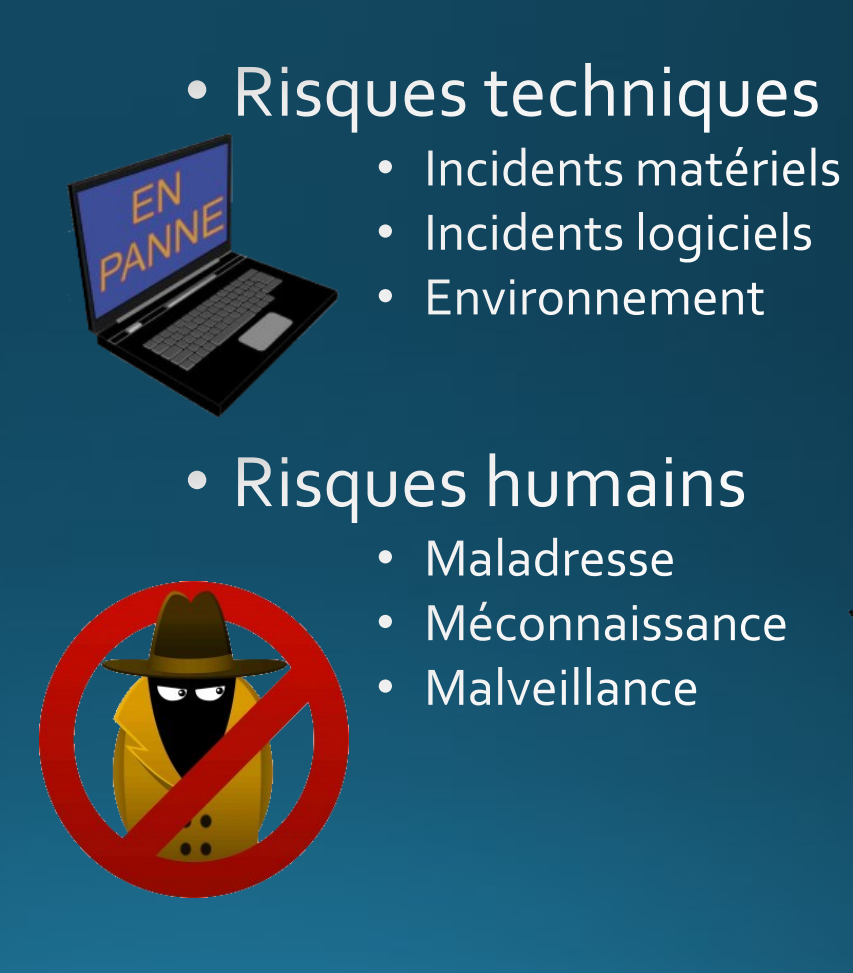

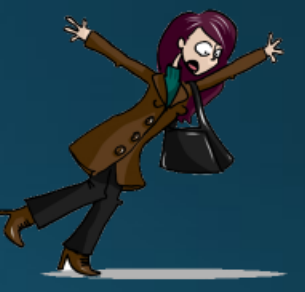

# Risques techniques

- Défaillance d'un disque dur, d'une clef USB, d'une micro-SD
- Défaillance d'un processeur, d'une mémoire, du clavier, d'un écran etc…
- Occurrence d'un bug
- Coupure réseau de données
- Panne de courant, chute du matériel, inondation…
- Perte de données + coût €
- Indisponibilité + coût €

- Perte de données + Indisponibilité
- Indisponibilité
- Perte de données + Indisponibilité + coût €

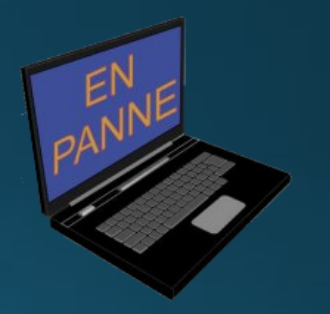

# Risques humains

•Maladresse •Méconnaissance •Malveillance

# Maladresse

- Effacer accidentellement des fichiers
- Se prendre les pieds dans les fils
- Renverser son café dans son ordinateur portable
- Se faire dérober un mot de passe
- Perte de données (photos, vidéos, courriers…)
- Blessures + Indisponibilité + coût €
- Perte de donnée + Indisponibilité + coût €
- Multiples

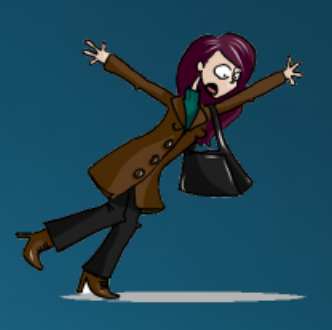

# Méconnaissance (1)

• Surestimer la sécurité des sites web

- https://
- Sauvegardes inexistantes ou non fiables
- Accès administrateur non sécurisé
- Mots de passe stockés
- Failles de sécurité non résolues
- Objectifs cachés

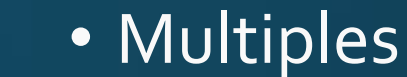

# Méconnaissance (2)

- Exposer les enfants aux dangers
	- Contenu inapproprié
	- Cyber harcèlement
	- Mauvaises rencontres
	- Infos privées publiées ad vitam
	- Tentatives d'escroquerie
	- Dépense d'argent involontaire
	- Téléchargements de malwares
	- Addiction, problèmes de sommeil, de concentration

#### • Multiples

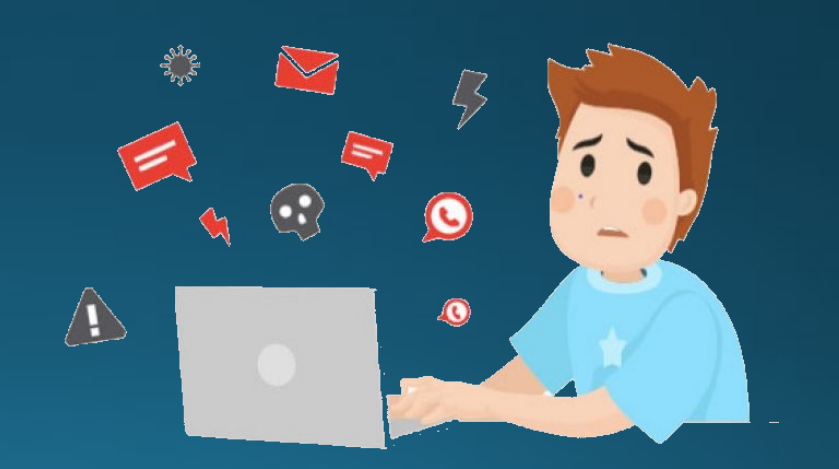

# $Méconnaissance<sub>(3)</sub>$

- Être manipulé
	- Ingénierie sociale : attaques basées sur la peur, l'ambition, la curiosité, l'urgence, la bienveillance, la culpabilité…
- Tomber dans le piège de l'addiction
- Faire des achats en ligne frustrants
	- Escroqueries, engagements non tenus (délais, qualité, quantité)
- Ne pas respecter la législation
	- Vie privée
	- Patrimoine numérique
	- Signature numérique

• Multiples

- Santé
- Insatisfaction, Coûts €

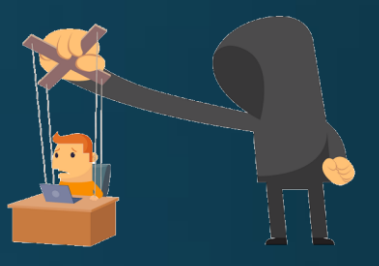

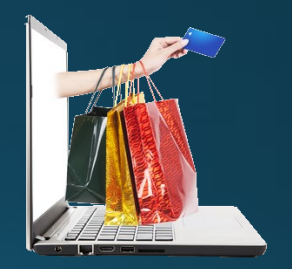

• Poursuites

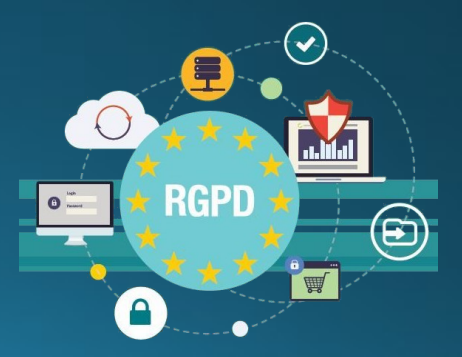

# Malveillance (1)

- Vol ou destruction de matériel
- Vol, substitution, transformation des données
	- Bancaires
	- Identité
	- Données médicales
	- Photos, vidéos
	- Créations
	- Courriels
	- Agenda
	- Projets
	- Opinions

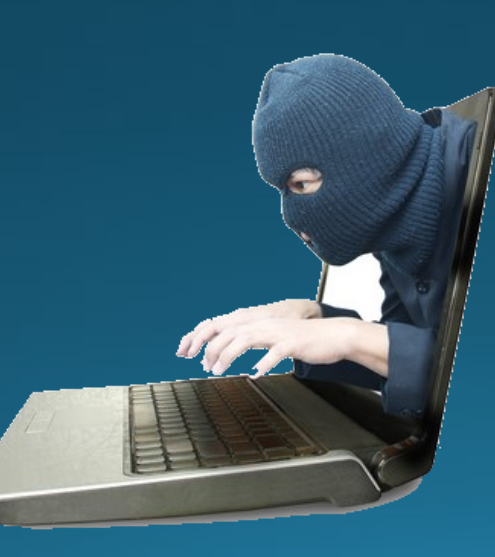

- Perte de donnée + Indisponibilité + coût €
- Multiples
	- Coût €
	- Usurpation
	- Exploitation préjudiciable
	- Usurpation, harcèlement
	- Spoliation
	- Exploitation préjudiciable
	- Exploitation préjudiciable
	- Spoliation, sabotage
	- Harcèlement, condamnations

# Malveillance (2)

- Être victime de harcèlement sur les réseaux sociaux
- Attaques par les courriels
	- Pourriels
	- Hameçonnage
	- Canulars

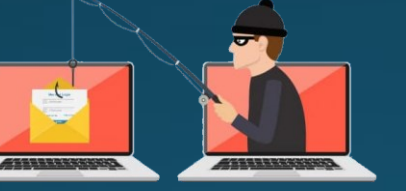

- Santé, réputation
- Multiples
	- Perte de temps
	- Escroquerie
	- Réputation, diffusion de malware

#### • Infection par logiciels malveillants

- Virus
- Chevaux de Troie
- Logiciels espions
- Rançongiciels

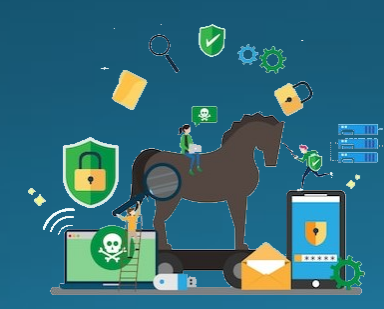

#### • Tout peut arriver

Usurpation d'identité, chantage, perte de données, de temps, d'argent, de réputation, de relations, de travail

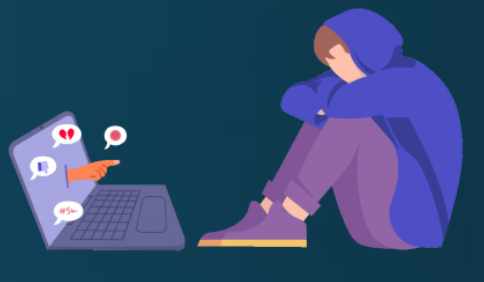

# Actions de réduction du risque

#### Rappels

- La réduction du risque peut diminuer
	- Sa probabilité
	- La gravité de ses conséquences
	- Les deux
- On ne met en œuvre que les actions de réduction dont les conséquences sont moins contraignantes que celles du risque

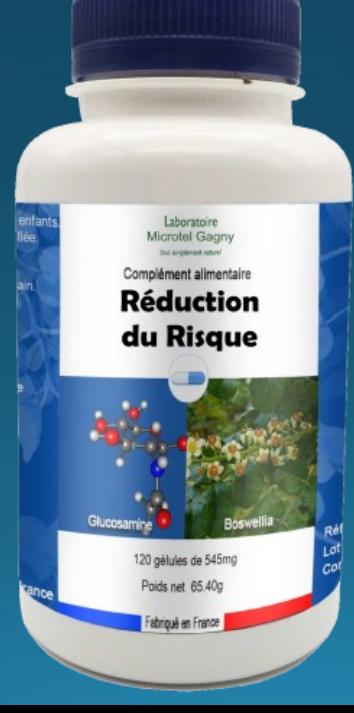

- Ces actions sont
	- Locales
		- · Sur le matériel
		- · Sur le logiciel
		- · Sur les données
		- · Sur le réseau local
		- Sur les habitudes
	- · Sur l'utilisation d'internet
		- · Sites visités
		- · Diffusion de données
		- Communication avec des tiers

# Actions de réduction locales

•Sur le matériel •Sur le logiciel •Sur les données •Sur le réseau local •Sur les habitudes

### Réduction des risques sur le matériel

#### • Entretien

- Garder les aérations dégagées
- Éviter les miettes et les boissons dans les claviers
- Ranger et attacher les câbles
- Installer le matériel de façon stable

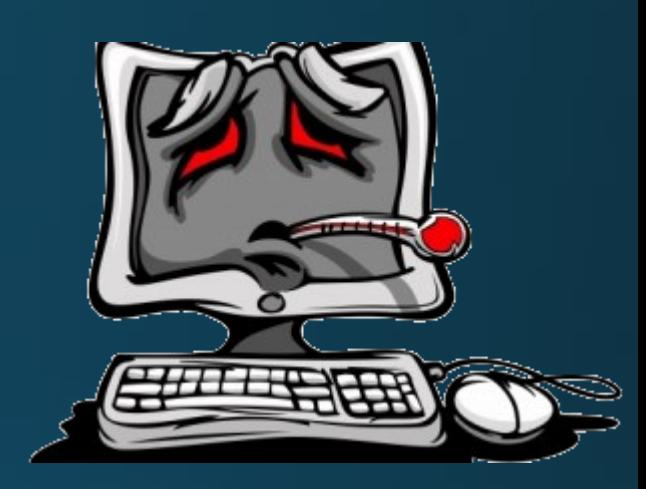

- Le tenir à distance de l'eau, des radiateurs et de l'exposition directe au soleil
- Remplacer les disques, clefs USB et cartes mémoires avant qu'ils ne lâchent. Ils ont une durée de vie limitée
- Toujours arrêter son ordinateur proprement et éteindre l'écran en dernier
- En cas de pannes de courant fréquentes, installer un onduleur
- Retirer les CD, DVD et toutes les prises avant de déplacer l'ordinateur

# Réduction des risques sur le logiciel

#### • Applications

- N'installez que ce dont vous avez réellement besoin
- Utilisez systématiquement les procédures de désinstallation
- Ne téléchargez que sur les sites officiels
- Méfiez-vous des TOP-x
- Open source et logiciels libres ? Il est possible de vérifier/modifier ce que fait le logiciel…

#### • Mises à jour

- Système d'exploitation
- Antivirus
- Logiciels installés
- Ne mettez pas tout à jour en même temps

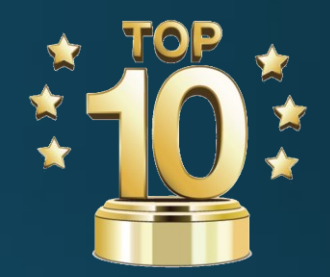

### Réduction des risques sur les données

#### • Faire des sauvegardes

- Etendue : complète / données seules / changements
- Périodicité : changement / jour / semaine / mois
- Localisation : autre disque ou DVD-rw / autre pièce / cloud
- Méthode : copie / compression / chiffrement

#### • Gérer les données sensibles

- Identifier : plusieurs niveaux de sensibilité possibles
- Regrouper : les informations sensibles dispersées sont difficiles à protéger
- Protéger : chiffrement avec un algorithme sûr (ex: AES, AES-CBC)
- Métadonnées :fichiers bureautiques, photos, vidéos
- Effacer les données de façon définitive
	- Avant de jeter, donner ou vendre un objet qui contient des informations

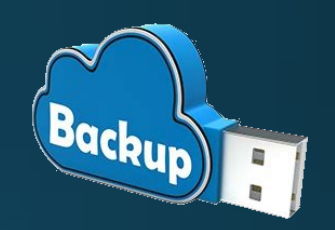

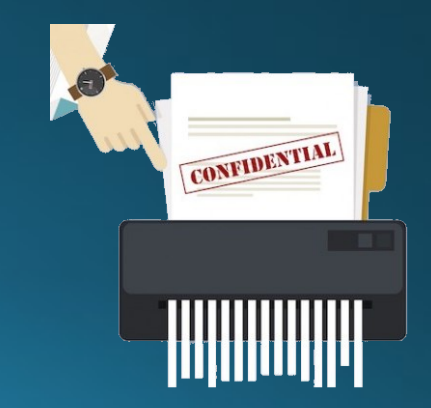

## Réduction des risques sur le réseau local

- Sécuriser la box
	- modifiez le nom d'utilisateur et le mot de passe par défaut (généralement «admin» et «0000») de votre page de configuration accessible via votre navigateur Internet
- Sécuriser son Wi-Fi
	- protocole de chiffrement WPA2 ou au pire WPA-AES (n'utilisez jamais le chiffrement WEP cassable en quelques minutes)

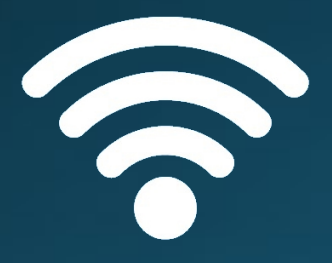

- modifiez la clé de connexion par défaut avec un mot de passe robuste
- ne divulguez la clé qu'à des tiers de confiance et changez-la régulièrement
- Utilisez l'assistance technique de votre fournisseur d'accès

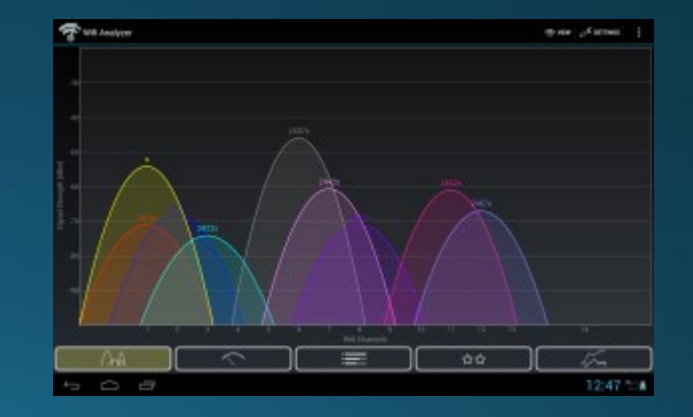

### Réduction des risques sur les habitudes (1)

#### • Séparer les usages

- ne faites pas suivre vos messages électroniques professionnels sur des services de messagerie utilisés à des fins personnelles
- ne stockez pas de données professionnelles sur vos équipements communicants personnels
- Attention au BYOD
- Lors des déplacements
	- Sauvegarde sur un support amovible
	- Gardez vos appareils avec vous

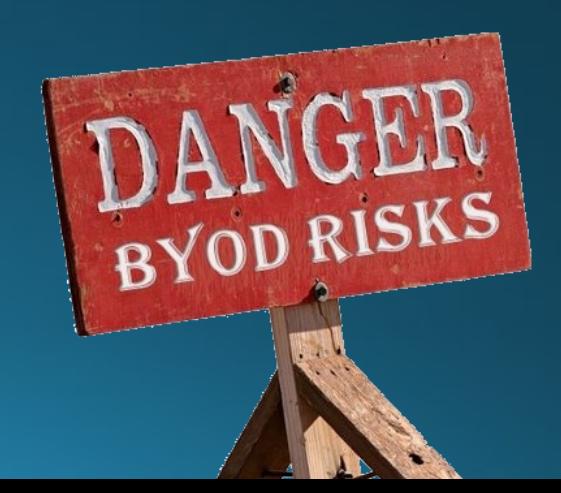

#### au'il est collé à Réduction des risques sur les habitudes  $(2)$

#### • Protéger les enfants

- Mettre une limite d'âge. Réseaux sociaux à partir de 13 voire 15 ans
- Donner des règles claires sur le temps qu'ils peuvent passer sur Internet
- Activer le contrôle parental pour limiter les risques d'exposition à des contenus choquants
- Mettre l'ordinateur et la tablette dans une pièce commune
- · Les sensibiliser aux dangers des réseaux sociaux... (cyber harcèlement, usurpation d'identité, personnes mal intentionnées, jeux pervers...)
- · Les accompagner dans la protection de leurs données personnelles, les informations et photos mises en ligne leur échapperont pour toujours
- Adapter les contenus. Pour les jeux, se fier à la norme PEGI
- Être vigilant vis-à-vis des «challenges» qui se propagent très rapidement
- Contacter Net Ecoute, le numéro vert national **3018** en cas de cyber harcèlement

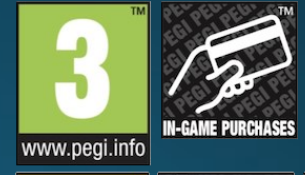

Ca fait 24h

Il fait un devoir

sur l'addiction

à Internet

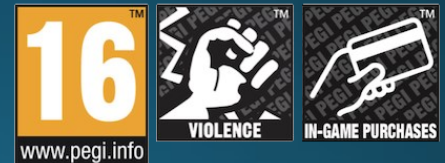

### Actions de réduction sur Internet

- •Sites visités •Diffusion de données
- •Communication avec des tiers

# Réduction des risques sur les sites visités (1)

- Avant toute saisie ou connexion
	- https:// pour sécuriser la connexion et vérifier chaque caractère de l'adresse du site

 $R_{a}^{55}$ 

- Utiliser des mots de passe efficaces
	- 1. Suffisamment longs (au minimum 12 caractères)
	- 2. Impossibles à deviner (aucun lien avec vous), surtout pour la messagerie
	- 3. Faciles à mémoriser (ou utiliser un gestionnaire de MDP sécurisé)
		- Méthode des 1ères lettres : 1tvmQ2tl'A
		- Méthode phonétique : ght8CD%€7am
		- Mots aléatoires du dictionnaire : vacherosehelicopterepoilu
		- Ou votre propre méthode

#### • Gérer ses mots de passe

- Les modifier au moindre soupçon et changer ceux mis par défaut
- Utiliser un mot de passe différent pour chaque service
- Ne jamais donner ses mots de passe ou les utiliser sur du matériel en libre accès
- Attention aux questions secrètes qui permettent de réinitialiser le mot de passe
- Certains sites ont des exigences sur les caractères

### Réduction des risques sur les sites visités (2)

#### • Activer l'authentification à deux facteurs lorsqu'elle est disponible

- 2 facteurs différents parmi ce qu'on sait, ce qu'on possède, ce qu'on est
- En général en plus du mot de passe on utilise un code fourni par son téléphone
	- Le code est un mot de passe à usage unique (OTP)
	- Envoyé par SMS ou par courriel
	- Ou fourni par une application (TOTP basé sur le temps)
		- FreeOTP
		- Google Authenticator
		- Authy
		- Microsoft Authenticator
		- Sophos Authenticator
		- $\bullet$  . . . .

 $T = 1$ 

# Réduction des risques sur les sites visités (3)

- Eviter les sites douteux ou illicites
- Faites vos achats en ligne et téléchargements avec prudence
	- Fuyez les offres trop alléchantes

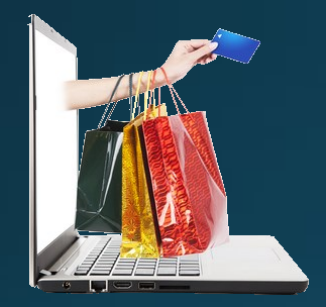

- Vérifier les mentions légales, les CGV, l'identité du vendeur
- Contacter le vendeur (téléphone, courriel) pour vérifier qu'il est sérieux
- Rechercher des avis sur le vendeur avec le mot « arnaque » ou « escroquerie »
- Renoncer si le moindre doute subsiste
- Prudence aussi avec les moteurs de recherche
	- Les premières réponses sont souvent « sponsorisées »
	- Vos recherches sont exploitées à d'autres fins que de vous rendre service
	- Il existe des moteurs qui n'ont pas ces inconvénients : DuckDuckGo, Qwant…
- Ordinateur partagé : utilisez le mode de navigation privée

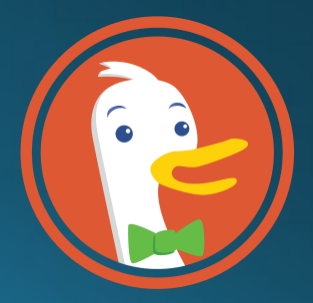

### Réduction des risques sur la diffusion des données

#### • Identifier les informations sensibles

• Tout ce qui permet d'usurper votre identité, de vous faire du chantage et de vous nuire directement ou indirectement

#### • Ne confier que ce qui est nécessaire

- Uniquement à des sites ou des tiers dans lesquels vous avez confiance
- Dont vous savez qu'ils ont la capacité à sécuriser les informations confiées

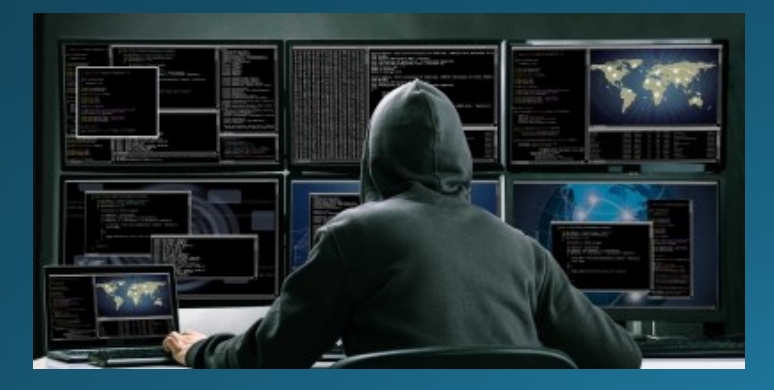

#### L'art de recouper les données

Selon Arvind Narayanan, professeur américain à Princeton et spécialiste de la recherche sur le recoupement des données :

- 95% des possesseurs de smartphones peuvent être ré-identifiés par le croisement d'au moins quatre de leurs positions géographiques, telles que celles contenues dans les métadonnées des photos prises sur mobile.
- En se basant sur deux localisations, comme le trajet récurrent domiciletravail, 50% des gens seraient identifiables.

### Réduction des risques sur  $la$  COMMUNICation (1)

#### • Courriels

- l'identité d'un expéditeur n'est jamais garantie : vérifier la cohérence avec le contenu du message
- n'ouvrez pas les pièces jointes d'un mail non attendu ou provenant d'un expéditeur inconnu
- n'ouvrez pas les pièces jointes dont le titre ou le format paraissent incohérents avec les fichiers que vous envoient habituellement vos contacts
- vérifiez l'adresse du site en passant votre souris sur chaque lien avant de cliquer. Si vous avez un doute sur l'adresse affichée en bas, ne cliquez pas.
- ne répondez jamais par courriel à une demande d'informations personnelles ou confidentielles
- n'ouvrez pas et ne relayez pas de messages de types chaînes de lettre, appels à la solidarité, alertes virales, etc.
- L'affichage des images peut donner des informations à l'expéditeur

De alert:pole.emploi.fr <contact-fabien.jansem@zendesk.fr>  $\Delta$ 

Sujet avantages: Veuillez completer vos inscription Réf: fr22947 (valable jusqu'au 25 01:08 septembre2022)

Réponse à r**eply-to@zendesk.fr☆** 

Pour Moi

#### **MON COMPTE FORMATION**

**Bonjour**,

Vous avez jusqu'au 25 september 2022 pour transférer vos heures, sur votre compte personnel de formation.

Si vous avez travaillé dans le secteur public ou privé,, vos droits acquis en heures peuvent être convertis en euros. La conversion en euros des droits acquis en heures s'effectue à raison de 15 € par heure.

Si l'operation n'est pas réalisée dans les temps, vos droits seront perdus

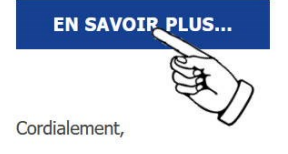

Merci de ne pas répondre à ce message

### Réduction des risques sur la communication (2)

#### • Réseaux sociaux

- Faites très attention aux posts, photos et vidéos qui vous échapperont dès que publiées. Il est impossible d'effacer ce qu'on ne sait pas localiser
- Paramétrez vos comptes sociaux pour ne laisser l'accès qu'aux personnes choisies
- Limitez vos informations personnelles au strict nécessaire
- N'acceptez pas des inconnus comme amis
- Soyez respectueux des autres. Ne publiez une information que si vous en avez vérifié la véracité et obtenu l'autorisation des intéressés. Pas de fake-news
- Expliquez les risques à vos enfants et surveillez, sans vous immiscer, leurs comportements sur le web-social.

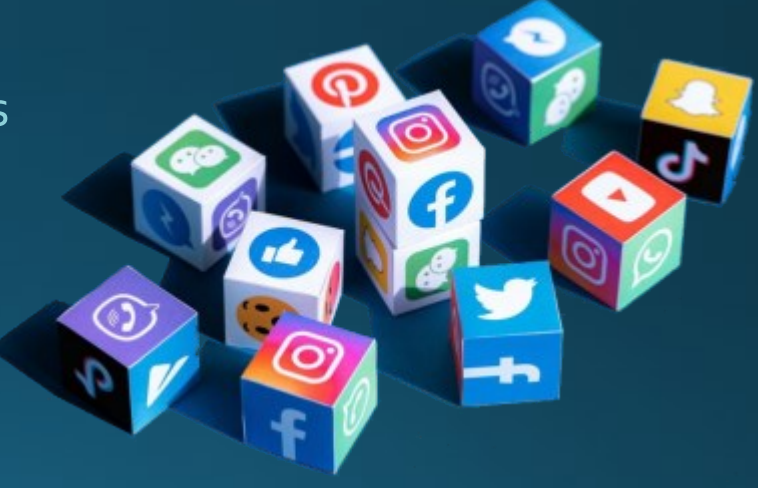

#### Liens

- [https://www.cybermalveillance.gouv.fr](https://www.cybermalveillance.gouv.fr/)
- <https://www.gouvernement.fr/risques/cybercriminalite>
- <https://www.interpol.int/fr/Infractions/Cybercriminalite>
- [https://fr.wikipedia.org/wiki/Gestion\\_des\\_risques](https://fr.wikipedia.org/wiki/Gestion_des_risques)

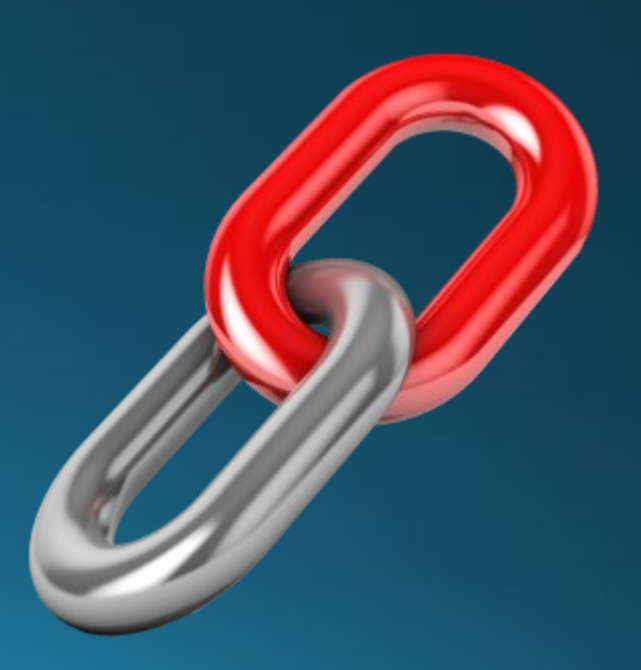

#### Merci de votre attention

# a-t<sub>il</sub> des questions? Y